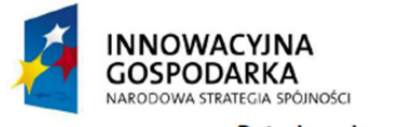

`

Dotacje na innowacje

**UNIA EUROPEJSKA EUROPEJSKI FUNDUSZ** ROZWOJU REGIONALNEGO

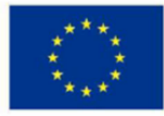

Inwestujemy w Waszą przyszłość.

Data: 18.07.2014

Cybernet WMW Józef Woch ul. Krakowska 172 32-080 Zabierzów Tel.: 12-397-52-00, 507-122- 217

#### **ZAPYTANIE OFERTOWE NR ZO-28-057/2014-III**

#### **Budowa stacji bazowych** dla

CYBERNET WMW Józef Woch, 32-080 Zabierzów, ul. Krakowska 172, NIP: 6761029730, na potrzeby projektu realizowanego w ramach działania PO IG 8.4.

Zapytanie ofertowe dotyczy wykonania i uruchomienia 7 sztuk stacji bazowych o różnym wyposażeniu pracujących w paśmie nielicencjonowanym i licencjonowanym zbudowanych w oparciu o sprzęt dostarczony przez wykonawcę.

Tytuł projektu:

#### **"Zapewnienie Internetu szerokopasmowego na obszarze 31 miejscowości w powiecie krakowskim".**

Nr projektu: POIG.08.04.00-12-057/11

Nr umowy: POIG.08.04.00-12-057/11-00

Program Operacyjny : **Innowacyjna Gospodarka**

Oś Priorytetowa: **8. Społeczeństwo informacyjne – zwiększenie innowacyjności gospodarki.**  Działanie: 8.4 Zapewnienie dostępu Internetu na etapie "ostatniej mili"

Zwracam się z uprzejmą prośbą o przedstawienie oferty handlowej na wykonanie i uruchomienie 4 sztuk internetowych stacji bazowych wraz z okablowaniem, wyszczególnionych w formie dwóch różnych zadań o następującej specyfikacji:

## **Specyfikacja zadania nr I:**

Zadanie to obejmuje budowę 3szt. (słownie: trzy) stacji o nazwie TYP III na budynkach mieszkalnych położonych w następujących miejscowościach : (1)32-088 Garliczka w gminie Zielonki ( STII-15B), (2) 32-060 Budzyń w gminie Liszki (STIII-07B), (3) 32-060 Kaszów w gminie Liszki (STIII-10B).

## **Opis zadania nr I**

1) Przedmiotowe stacje w części strychowej budynków winny zawierać szafę RACK, listwę POE, akumulatorowy zasilacz buforowy (siłownia DC) wraz z kompletem akumulatorów, router. W części dachowej stacje winny posiadać omasztowanie antenowe dwuelementowe, radiolinię w paśmie nielicencjonowanym, 3 szt. (trzy) anten sektorowych z osobnym punktem dostępowym w paśmie 5GHz każda, grot odgromowy galwanicznie połączony z uziemieniem.

- 2) Zadanie obejmuje instalację wszystkich ww. elementów, doprowadzenie zasilania do szafy RACK, połączenie wiązką kabli zewnętrznego masztu z szafą RACK, dowizowanie i uruchomienie radiolinii przynależnej odpowiednio do każdej stacji zgodnie ze schematem projektu technicznego a więc, RII/14, RIII/10, RIII/07.
- 3) Specyfikacja urządzeń:
	- a) Szafa montażowa RACK 12U- ilość 3 szt.
		- · Konstrukcja 19"
		- · Ilość miejsc U 12
		- · Głębokość 450 mm
		- · Drzwi pełne lub szyba
		- · Wykonanie blacha stalowa o grubości min. 1.5 mm
		- · Możliwość powieszenia na ścianie
	- b) Listwa POE ilość 3 szt. · min 12 gniazd wejściowych oraz 12 wyjściowych z możliwością podania zasilania na kilka wejść.
		- · Obudowa RACK 1U
		- · Możliwość podania napięcia 12 48V
	- c) Zasilacz buforowy ilość 3 szt.

Zakres napięć wejściowych: 88-264VAC ; 124-370VDC

Wymagana moc: 150W

Stosowane akumulatory: 2szt. 12V Tętnienie: 100mV

Wydajność co najmniej: 73%

Prąd załączenia zimny start co najmniej 19A przy 115VAC oraz 38A przy 230VAC Regulacja napięcia wyjściowego: 24-29V

Zabezpieczenie przeciążeniowe 105%-135%; auto-restart

Zabezpieczenie przepięciowe 105%-135% napięcia znamionowego dla CH1 Izolacja galwaniczna I/P-O/P : 3kVAC, I/P-FG : 1,5kVAC, przez 1 minutę

Temperatura pracy: -10-60°C

Spełnia normy: EN55022 B, EN61000-3-2,3, EN61000-4-2,3,4,5,6,8,11, ENV50204 Podłączenie: 8 zacisków 9,5mm

Zabezpieczenie przeciwzwarciowe, przepięciowe oraz przeciążeniowe PF>0,92@230V Zabezpieczenie przed głębokim rozładowaniem baterii

Zabezpieczenie przed spadkiem napięcia oraz odwrotnej biegunowości baterii

Chłodzenie w układzie otwartym / bez wymuszonego obiegu powietrza/

Stała częstotliwość pracy impulsowej 134kHz

Możliwy montaż na szynie DIN oraz do płaskiej powierzchni

Zwiększony prąd ładowania akumulatorów - Ibat = 1,2A.

- d) Akumulator 12V ilość 6 szt.
	- · Przeznaczone do pracy buforowej w wyżej wymienionej siłowni.
	- · Napięcie nominalne: 12V.
	- · Pojemność w temp. 20oC przynajmniej : 40Ah. .
- e) Router ilość 3 szt.
	- · Procesor Atheros MIPS 74K 600 MHz
	- · 64MB DDR SDRAM
	- · Obudowa RACK 1U
	- · gniazdo na wkładki Gigabit SFP min 1szt.
	- · port Gigabit Ethernet ilość min. 5 szt.
	- · port Fast Ethernet ilość min. 5 szt.

 $\mathcal{L}$ 

· Zasilanie poprzez PoE (Power over Ethernet) oraz złącze Jack

- · System MikroTik RouterOS, Level4
- f) Radiolinia (punkt-punkt) w paśmie nielicencjonowanym, dosyłowa, składająca się z dwóch anten i dwóch urządzeń nadawczo-odbiorczych – ilość 3 kpl.
	- · Praca w standardzie 802.11n 2x2 MIMO.
	- · Moduł radiowy zewnętrzny o mocy max 27 dBm i czułości max -94 dBm.
	- · Zakres częstotliwości 5,45 5,9GHz
	- $\cdot$  Zysk min 23,6 dBi  $\pm$  0,6 dBi
	- $\cdot$  VSWR <1.5
	- · Polaryzacja Pionowa i pozioma
	- · Szerokość wiązki głównej 9°
	- · Izolacja polaryzacji 30 dB
	- $\cdot$  Stosunek mocy przód/tył  $\geq$  38 dB
	- · Średnica 380mm
	- · Konstrukcja wodoodporna
	- · Praca w trybach Bridge, Bridge WDS
	- · Procesor Atheros MIPS 24KC taktowany zegarem 400MHz,
	- 64MB SDRAM, 8MB Flash
	- · Minimum jeden port Ethernet 100Mbps.
	- · Zasilacz
- g) Access Point zewnętrzny punkt dostępowy pracujący w standardzie IEEE 802.11a/n w paśmie 5GHz – ilość 9 szt.
	- · Technologia MIMO, Maksymalna moc: 800mW
	- · Czułość nadajnika 54 Mbps (802.11a) min.: -75 dBm, 150 Mbps (802.11n) 75 dBm
	- · Gniazdo antenowe 2x RP-SMA
	- · Gniazdo sieciowe : min. 1xRj45
	- · Zasilanie 24V PoE
	- · Temperatura pracy [C] -30 75
	- · Obsługiwane standardy sieciowe IEEE 802.3af, IEEE 802.11n, IEEE 802.11a
	- · Obsługiwane tryby pracy Punkt dostępowy, Klient punktu dostępowego, WDS z punktem dostępowym, WDS
	- · Wyposażenie : Zasilacz sieciowy, Zestaw montażowy, Adapter PoE
	- · Praca pod kontrolą oprogramowania Ubiquiti AirOS, zarządzanie pasmem
- h) Antena sektorowa w paśmie 5Ghz –ilość 9 szt
	- · Częstotliwość pracy 4900MHz 5900MHz
	- · Zysk energetyczny 15.0 17.0 dBi
	- · Polaryzacja Dual Linear
	- · Separacja pomiędzy spolaryzowanymi wiązkami 28dB min
	- · Max VSWR 1.5:1
	- · Kąt w płaszczyźnie głównej promieniowania H 72-137°
	- · Kąt w płaszczyźnie głównej promieniowania V 93-118°
	- · Szerokość wiązki w płaszczyźnie prostopadłej 6-10°
	- · Złącze 2 x RP-SMA
- j) Zakończenie przyłącza zasilającego ilość 3 szt.
	- · listwa DIN/RACK 1U
	- · bezpiecznik B10
	- · licznik elektroniczny jednofazowy DIN
	- · listwa zasilająca RACK G6
	- · restarter GSM 4 kanałowy

Warunki szczegółowe

Całość prac związanych z wykonaniem tego zadania należy zakończyć do dnia 8 września 2014 roku.

# **Specyfikacja zadania nr II:**

Zadanie to obejmuje budowę 1szt. (słownie: jeden) stacji o nazwie TYP V zainstalowanych na budynku mieszkalnym, położonym w miejscowości 32-087 Pękowice w gminie Zielonki oznaczonej na schemacie ideowym (STII-07BP).

# **Opis zadania nr II**

- 1) Przedmiotowa stacja w części strychowej budynków winna zawierać szafę RACK, listwę POE, akumulatorowy zasilacz buforowy (siłownia DC) wraz z kompletem akumulatorów, router oraz wewnętrzny (IDU) element radiolinii. W części dachowej stacja winna posiadać maszt antenowy umożliwiający montaż m.in. radiolinii w paśmie chronionym o rozmiarze anteny do 600mm , radiolinię w paśmie chronionym, 3 szt. (trzy) anteny sektorowe z osobnym punktem dostępowym w paśmie 5GHz każda, grot odgromowy galwanicznie połączony z uziemieniem.
- 2) Zadanie obejmuje instalację wszystkich ww. elementów, doprowadzenie zasilania do szafy RACK, połączenie wiązką kabli zewnętrznego masztu z szafą RACK, wizowanie i uruchomienie radiolinii w paśmie chronionym przynależnej odpowiednio do stacji zgodnie ze schematem projektu technicznego a więc RII/06CH.
- 3) Specyfikacja urządzeń:
	- a) Szafa montażowa RACK 18U- ilość 1 szt.
		- · Konstrukcja 19"
		- · Ilość miejsc U 18
		- · Głębokość minimum 450 mm
		- · Drzwi pełne lub szyba
		- · Wykonanie blacha stalowa o grubości min. 1.5 mm
		- · Możliwość powieszenia na ścianie
	- b) Listwa POE ilość 1 szt.

· min 12 gniazd wejściowych oraz 12 wyjściowych z możliwością podania zasilania na kilka wejść.

- · Obudowa RACK 1U
- · Możliwość podania napięcia 12 48V
- c) Siłownia prądu stałego -48V ilość 1 szt.
	- · Montaż w szafie RACK 19" o wysokości maks. 1U oraz głębokości do 45cm
	- · Nominalne napięcie wejściowe: 230V AC
	- · Nominalne napięcie wyjściowe: -48V DC (wspólny plus).
	- · Minimalna sprawność siłowni: 96%.
	- · Ilość prostowników w systemie: 2
	- · Przetwornica DC 48V/24V moc min. 400W
	- · Moc pojedynczego prostownika przynajmniej 800W
	- · Wbudowany sterownik Ethernet TCP/IP do zarządzania i monitoringu (WEB/SNMP).
	- · Wymagany pomiar symetrii baterii.
	- · Wbudowany rozłącznik głębokiego rozładowania baterii RGR.
	- · Przynajmniej 5 automatycznych bezpieczników odbiorów DC.
	- · Stycznik odbiorów sterowany z siłowni umożliwiający zdalne odłączenie napięcia

wyjściowego

- · Sygnalizacja wystąpienia awarii: zdalna i lokalna (wskazany wyświetlacz LCD)
- · Bezpieczna wymiana prostowników w czasie pracy "hot-swap" bez konieczności odcinania zasilania.
- d) Akumulatory 12V ilość 4 szt.
	- · Przeznaczone do pracy buforowej w wyżej wymienionej siłowni.
	- · Napięcie nominalne: 12V.
	- · Pojemność w temp. 20°C przynajmniej : 40Ah.
- e) Router ilość 1 szt.
	- · Procesor Atheros MIPS 74K 600 MHz
	- · 64MB DDR SDRAM
	- · Obudowa RACK 1U
	- · Gniazdo na wkładki Gigabit SFP min 1szt.
	- · Port Gigabit Ethernet ilość min. 5 szt.
	- · Port Fast Ethernet ilość min. 5 szt.
	- · Zasilanie poprzez PoE (Power over Ethernet) oraz złącze DC 2,1mm lub 3,5mm
	- · System MikroTik RouterOS, Level4
- f) RADIOLINIA NA PASMO LICENCJONOWANE (STII-07BP)
	- · Moduł wewnętrzny IDU 2 szt.– wysokość 1U
	- · Moduł zewnętrzny ODU 2 szt.
	- · Anteny średnica minimum 30cm 2 szt.
	- ·Częstotliwość pracy: 31,0 ÷ 33,0 GHz
	- · Okablowanie : długość :140metrów
	- · Złącza na kabel: komplet
	- · Odległość:1800m, Minimalna wymagana przepustowość: 100Mbit FDX
	- · Zasilanie: -48V/24V DC
	- · Wymagane min. jeden interfejs Gigabit Ethernet w modułach wewnętrznych
	- · Modulacja adaptacyjna.
	- · Obsługa przynajmniej 256QAM.
- g) Access Point zewnętrzny punkt dostępowy pracujący w standardzie IEEE
	- 802.11a/n w paśmie 5GHz ilość 3 szt
		- · Technologia MIMO, Maksymalna moc: 800mW
		- · Czułość nadajnika 54 Mbps (802.11a) min. : -75 dBm, 150 Mbps (802.11n) 75 dBm
		- · Gniazdo antenowe 2x RP-SMA
		- · Gniazdo sieciowe : minium 1xRj45
		- · Zasilanie 24V PoE
		- · Temperatura pracy [C] -30 75
		- · Obsługiwane standardy sieciowe IEEE 802.3af, IEEE 802.11n, IEEE 802.11a

· Obsługiwane tryby pracy Punkt dostępowy, Klient punktu dostępowego, WDS z punktem dostępowym, WDS

- · Wyposażenie : Zasilacz sieciowy, Zestaw montażowy, Adapter PoE
- · Praca pod kontrolą oprogramowania Ubiquiti AirOS, zarządzanie pasmem
- i) Antena sektorowa w paśmie 5Ghz –ilość 1 szt
	- · Częstotliwość pracy 5150MHz 5850MHz
	- · Zysk energetyczny 19.0 21.0 dBi
	- · Polaryzacja Dual Linear
	- · Separacja pomiędzy spolaryzowanymi wiązkami 28dB min
	- · Max VSWR 1.5:1
	- · Kąt w płaszczyźnie głównej promieniowania H 85-95°

- · Kąt w płaszczyźnie głównej promieniowania V 80-90°
- · Szerokość wiązki w płaszczyźnie prostopadłej 4-8st
- · Złącze 2 x RP-SMA
- j) Antena sektorowa w paśmie 5Ghz –ilość 2 szt
	- · Częstotliwość pracy 4900MHz 5900MHz
	- · Zysk energetyczny 15.0 17.0 dBi
	- · Polaryzacja Dual Linear
	- · Separacja pomiędzy spolaryzowanymi wiązkami 28dB min
	- · Max VSWR 1.5:1
	- · Kąt w płaszczyźnie głównej promieniowania H 72-137°
	- · Kąt w płaszczyźnie głównej promieniowania V 93-118°
	- · Szerokość wiązki w płaszczyźnie prostopadłej 6-10°
	- · Złącze 2 x RP-SMA
- k) Zakończenie przyłącza zasilającego ilość 1 szt.
	- · listwa DIN/RACK 1U
	- · bezpiecznik B10
	- · licznik elektroniczny jednofazowy DIN
	- · listwa zasilająca RACK G6
	- · restarter GSM 4 kanałowy

Warunki szczegółowe

Całość prac związanych z wykonaniem zadania należy zakończyć do dnia 15 września 2014 roku.

### **Warunki dotyczące wszystkich zadań z grupy I i zadań z grupy II**

- 1) Podjęcie się przez oferenta wykonania przedmiotowego zadania jest równoznaczne z udzieleniem 24 miesięcznej gwarancji na wszystkie użyte składniki oraz na wszelkie prace instalacyjne
- 2) Oferent z tytułu ww. gwarancji zobowiązuje w ciągu 24 godzin (licząc od momentu zgłoszenia) do usunięcia wszelkich usterek zgłoszonych mu drogą telefoniczną lub przez pocztę email lub słownie przez osobę reprezentującą Cybernet WMW Józef Woch.
- 3) Terminem zakończenie budowy poszczególnych stacji uznaje się dzień odbioru zakończony protokołem podpisanym przez wykonawcę i zleceniodawcę.
- 4) Zapłata należności nastąpi przelewem bankowym w ciągu 14 dni od wykonania wszystkich zadań wchodzących w skład tego zapytania ofertowego na podstawie faktury wystawionej przez oferenta.
- 5) Załącznik nr 2 tego zamówienia stanowią trzy schematy fizyczne i ideowe sieci szkieletowej zgodne z koncepcja techniczną projektu.
- 6) Nie dopuszcza się składania ofert cząstkowych.

## **Zawartość oferty (załącznik nr 1) :**

- 1) Dane oferenta:
	- a) pełna nazwa oraz adres pocztowy
	- b) numer wpisu do KRS lub do OEIDG

6

- c) imię i nazwisko osoby kontaktowej, telefoniczny numer kontaktowy, adres poczty elektronicznej
- 2) datę sporządzenia oferty oraz termin jej ważności
- 3) cenę całkowitą w kwocie netto i brutto
- 4) warunki i termin płatności
- 5) podpis osoby lub osób uprawnionych do reprezentowania oferenta

#### **Tryby składania oferty:**

- 1) w formie elektronicznej na adres [biuro@cybernetwmw.pl](mailto:biuro@cybernetwmw.pl)
- 2) w formie elektronicznej z przesłaniem na FAX o numerze 12 397 52 01
- 3) w formie pisemnej papierowej składając w biurze firmy Cybernet WMW Józef Woch w miejscowości 32-080 Zabierzów przy ul. Krakowskiej nr 21

#### **Wybór najkorzystniejszej oferty nastąpi w oparciu o najniższą cenę.**

Zamawiający po dokonaniu wyboru i oceny ofert i w dniu **01 sierpnia 2014r** i zaproponuje wybranemu oferentowi podpisanie umowy i wykonanie przedmiotowego zadania.

#### **Termin składania ofert upływa z dniem 31 lipca 2014roku.**

Oferty złożone po tym terminie zostaną uznane za nieważne.

Niniejsze zapytanie ofertowe przesłano do potencjalnych wykonawców oraz zamieszczono na stronie [www.cybernetwmw.pl](http://www.cybernetwmw.pl/)

pieczątka Zleceniodawcy …....................................

#### FORMULARZ OFERTOWY ZAŁĄCZNIK NR 1 DO OGŁOSZENIA O ZAMÓWIENIU W TRYBIE ZAPYTANIA OFERTOWEGO NR ZO-28-057/2014-III

w ramach projektu" "Zapewnienie Internetu szerokopasmowego na obszarze 31 miejscowości **w powiecie krakowskim"**

# I. **NAZWA I ADRES ZAMAWIAJĄCEGO**

Cybernet WMW Józef Woch ul. Krakowska 172 32-080 Zabierzów

# II. **OPIS PRZEDMIOTU ZAMÓWIENIA:**

Przedmiotem zamówienia jest wykonanie 4 sztuk internetowych stacji bazowych w formie dwóch różnych zadań i wg specyfikacji powyższego zamówienia.

# III. **NAZWA I ADRES WYKONAWCY**

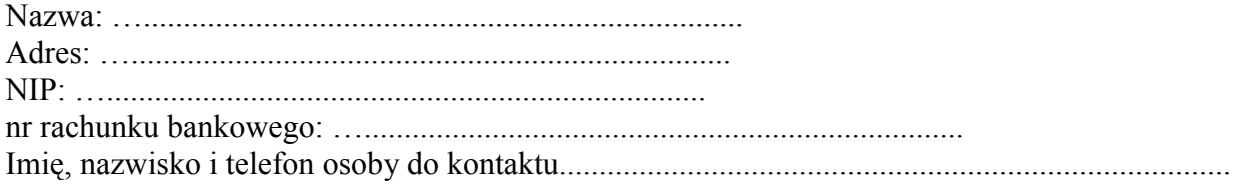

## IV. **OFERTA**

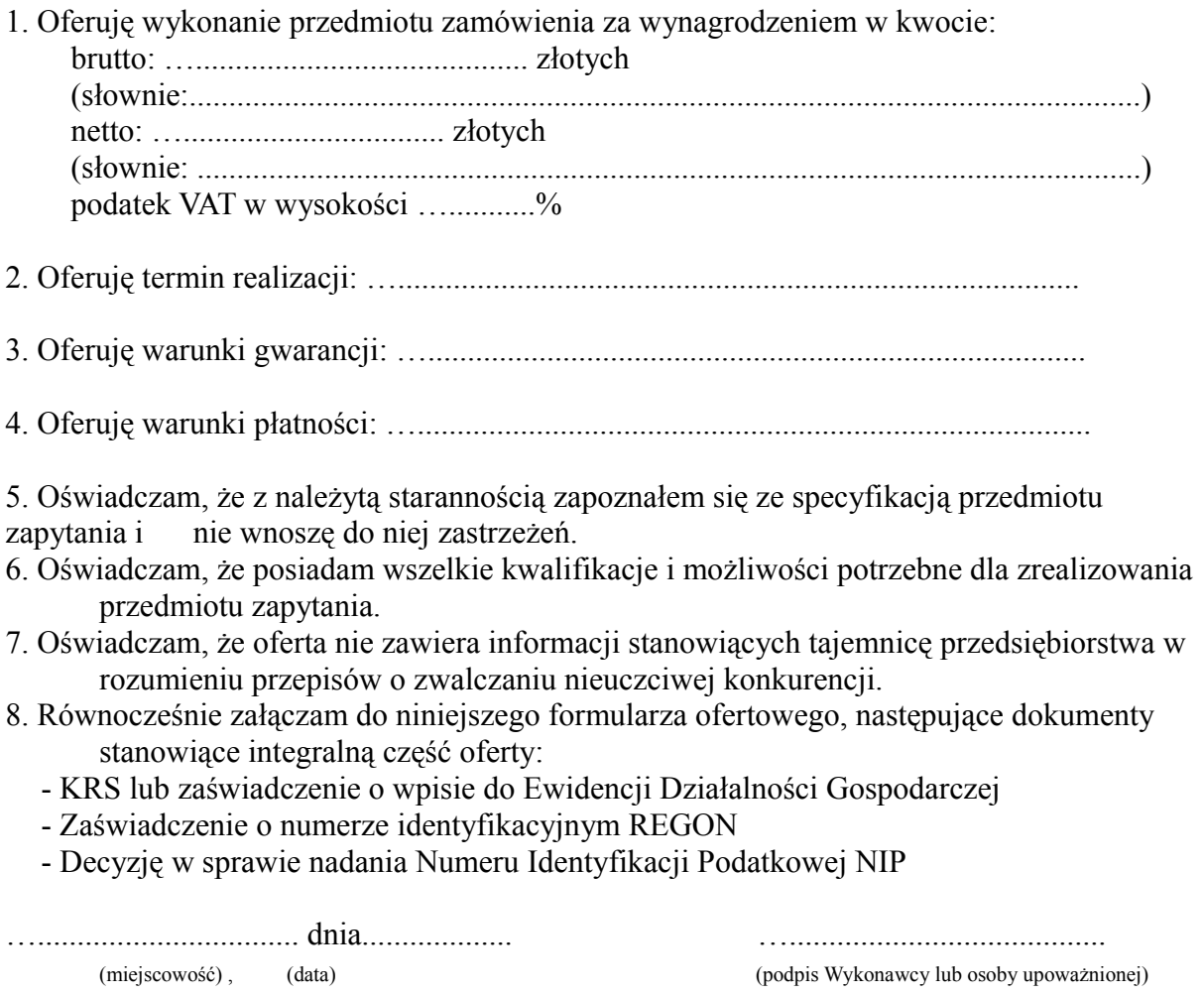

### ZAŁĄCZNIK NR 2 DO OGŁOSZENIA O ZAMÓWIENIU W TRYBIE ZAPYTANIA OFERTOWEGO NR ZO-28-057/2014-III w ramach projektu" "Zapewnienie Internetu szerokopasmowego na obszarze 31 **miejscowości w powiecie krakowskim"**

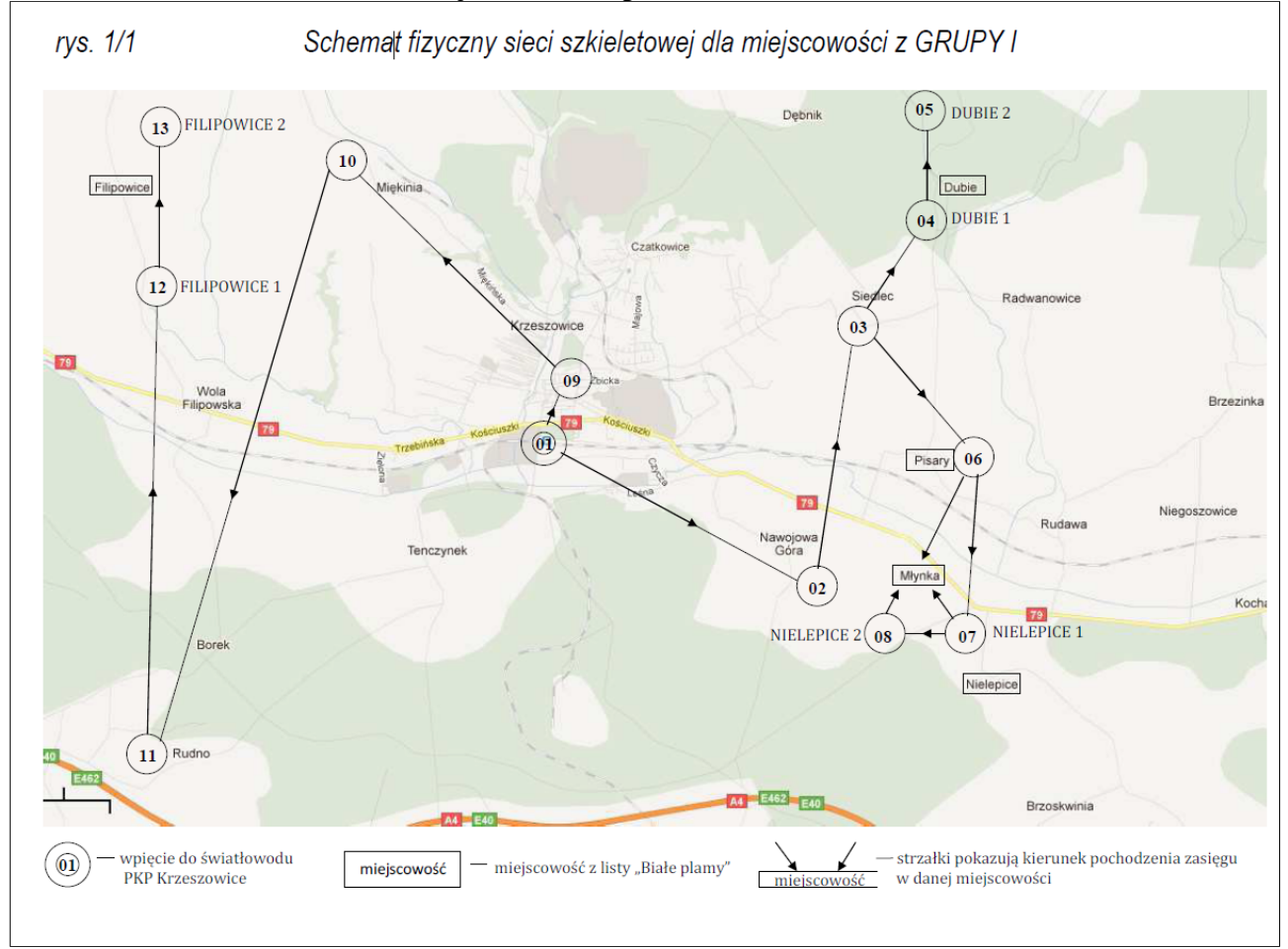

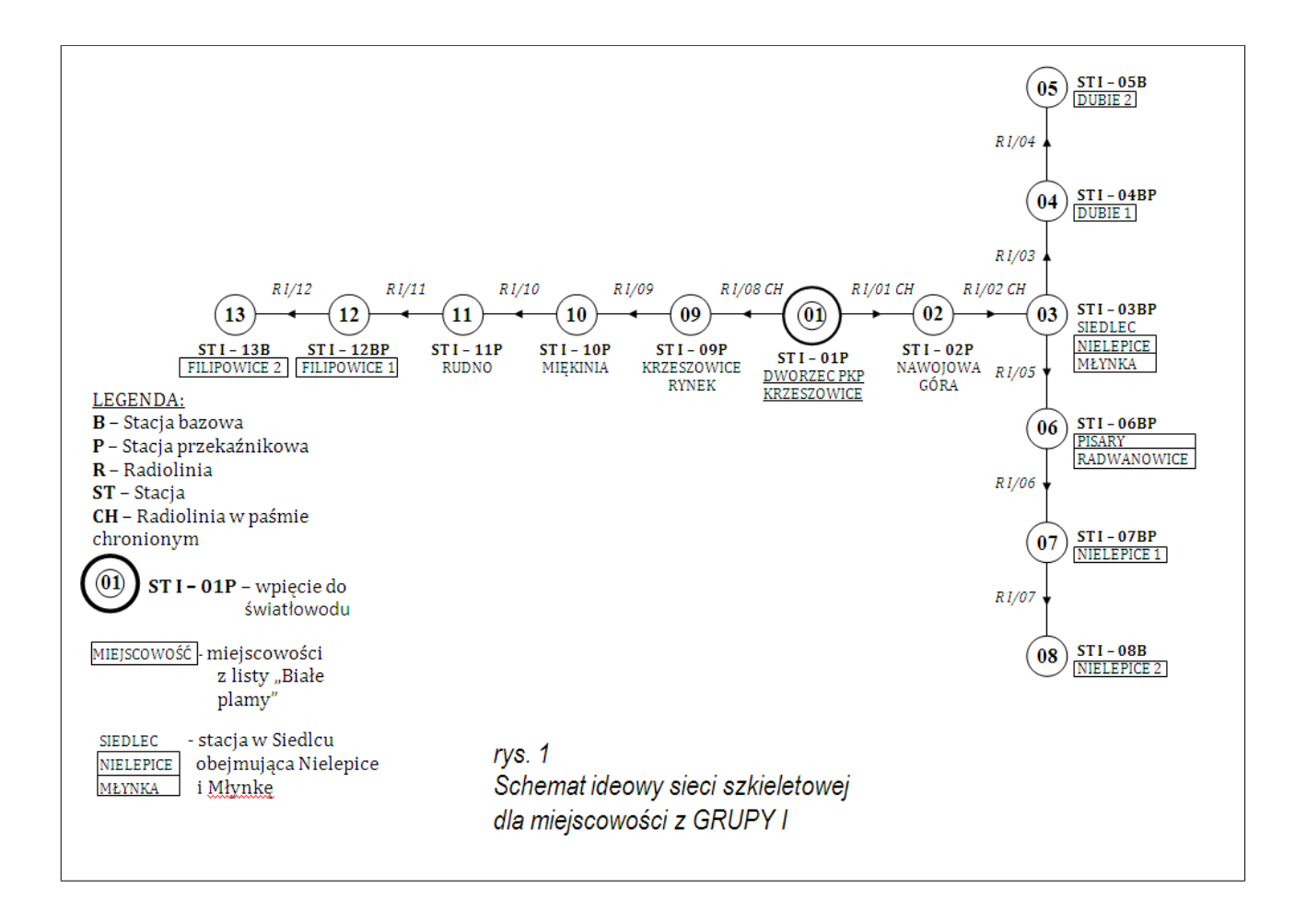

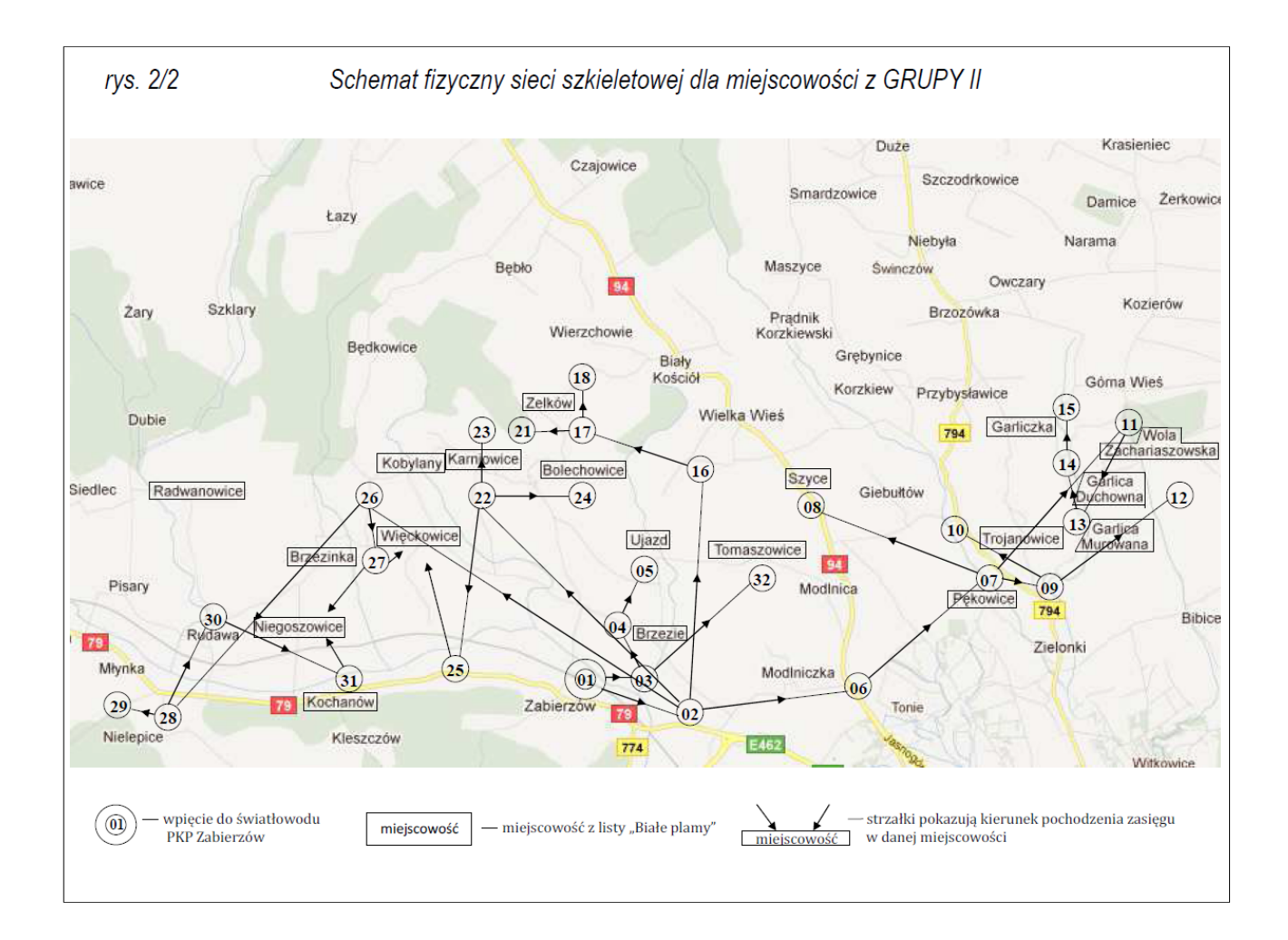

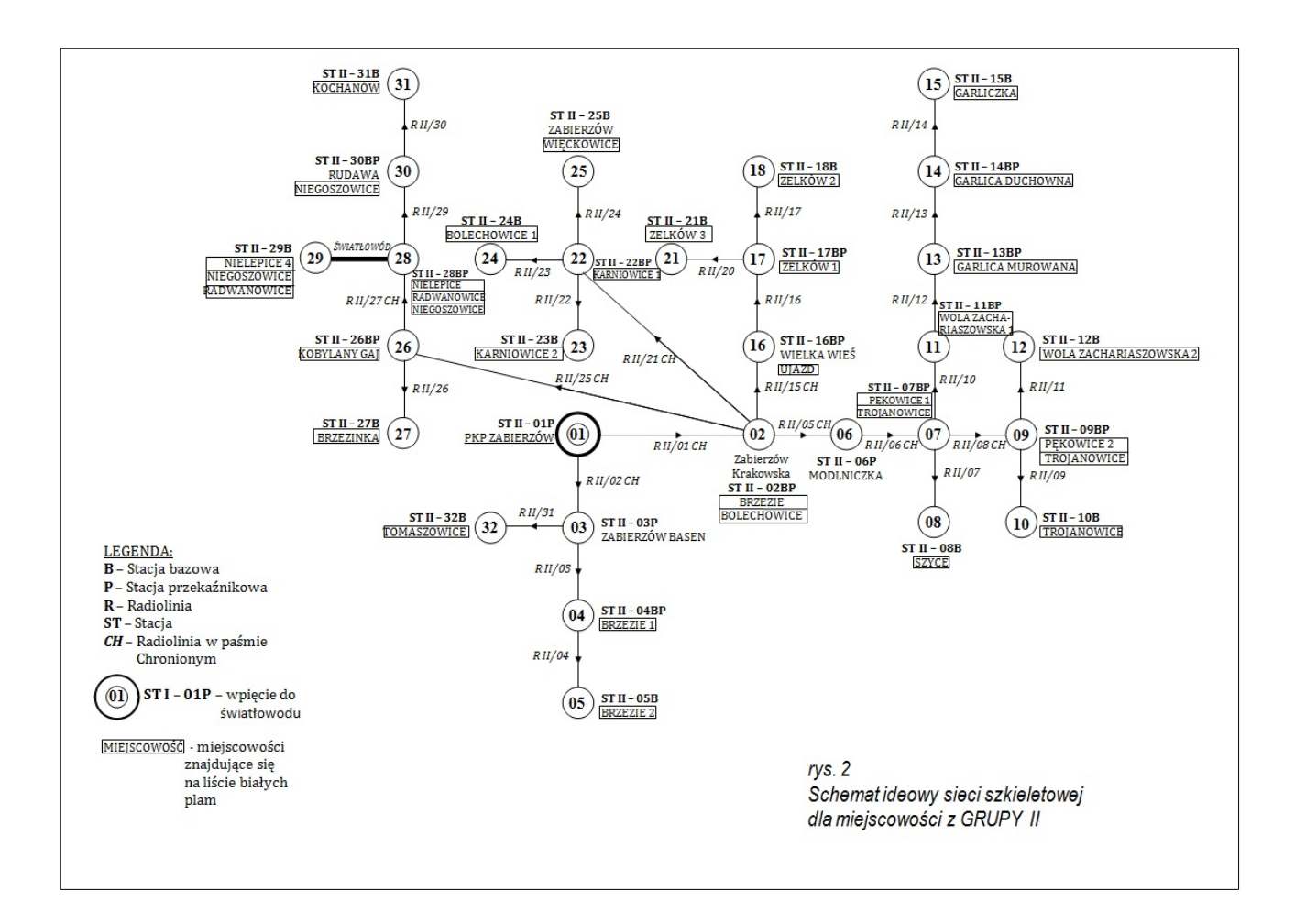

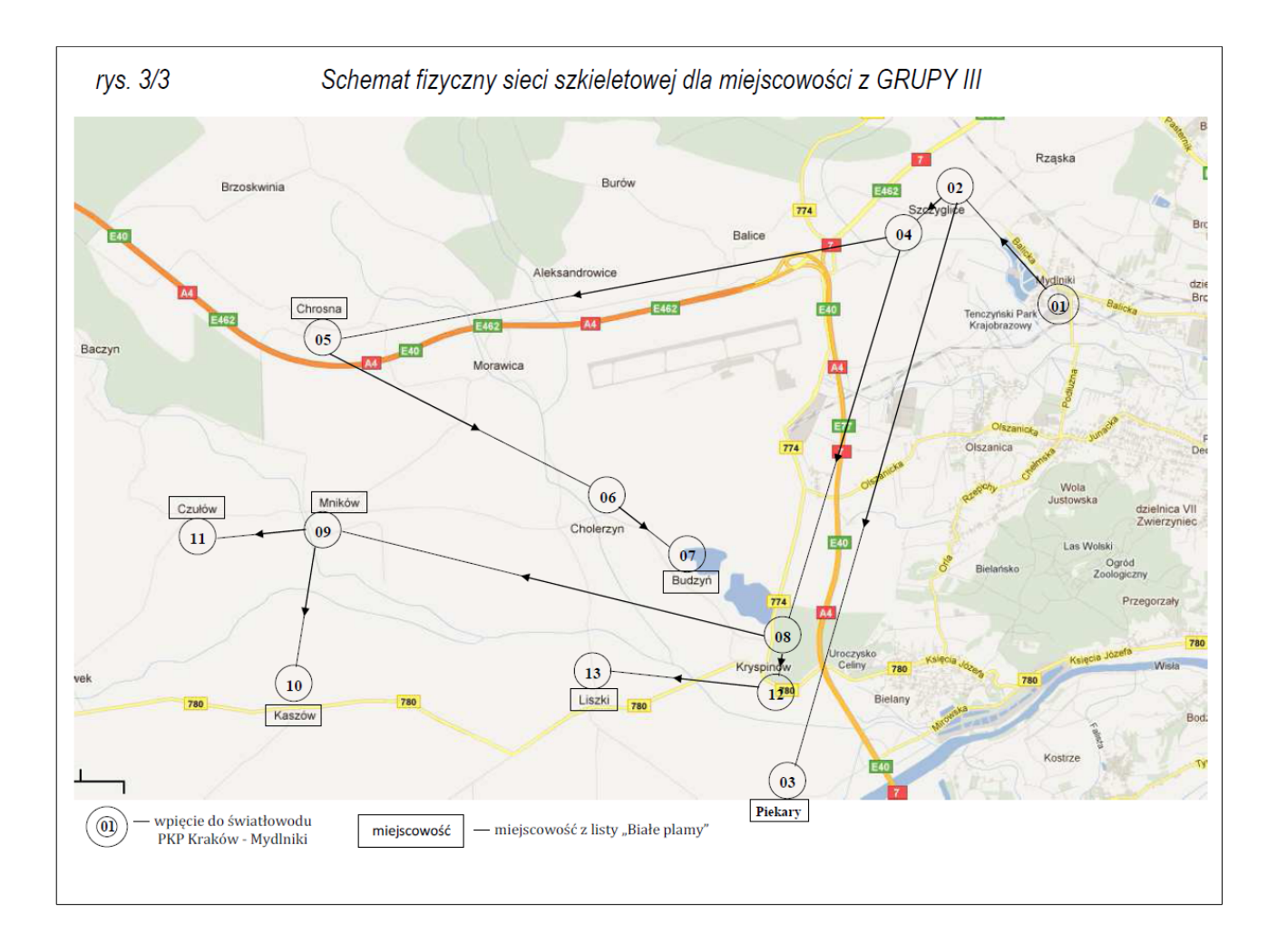

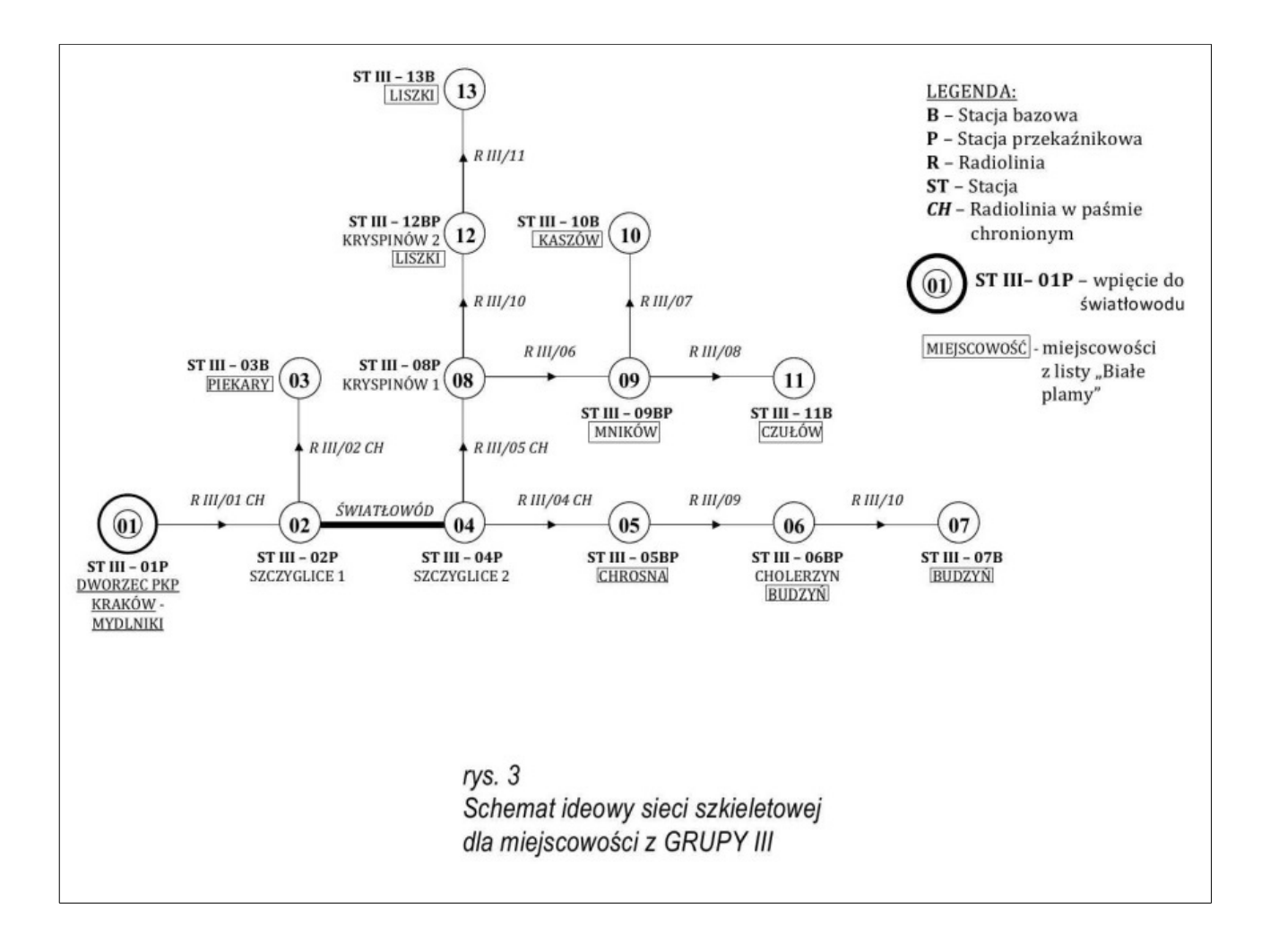